# Leistungsbeschreibungen

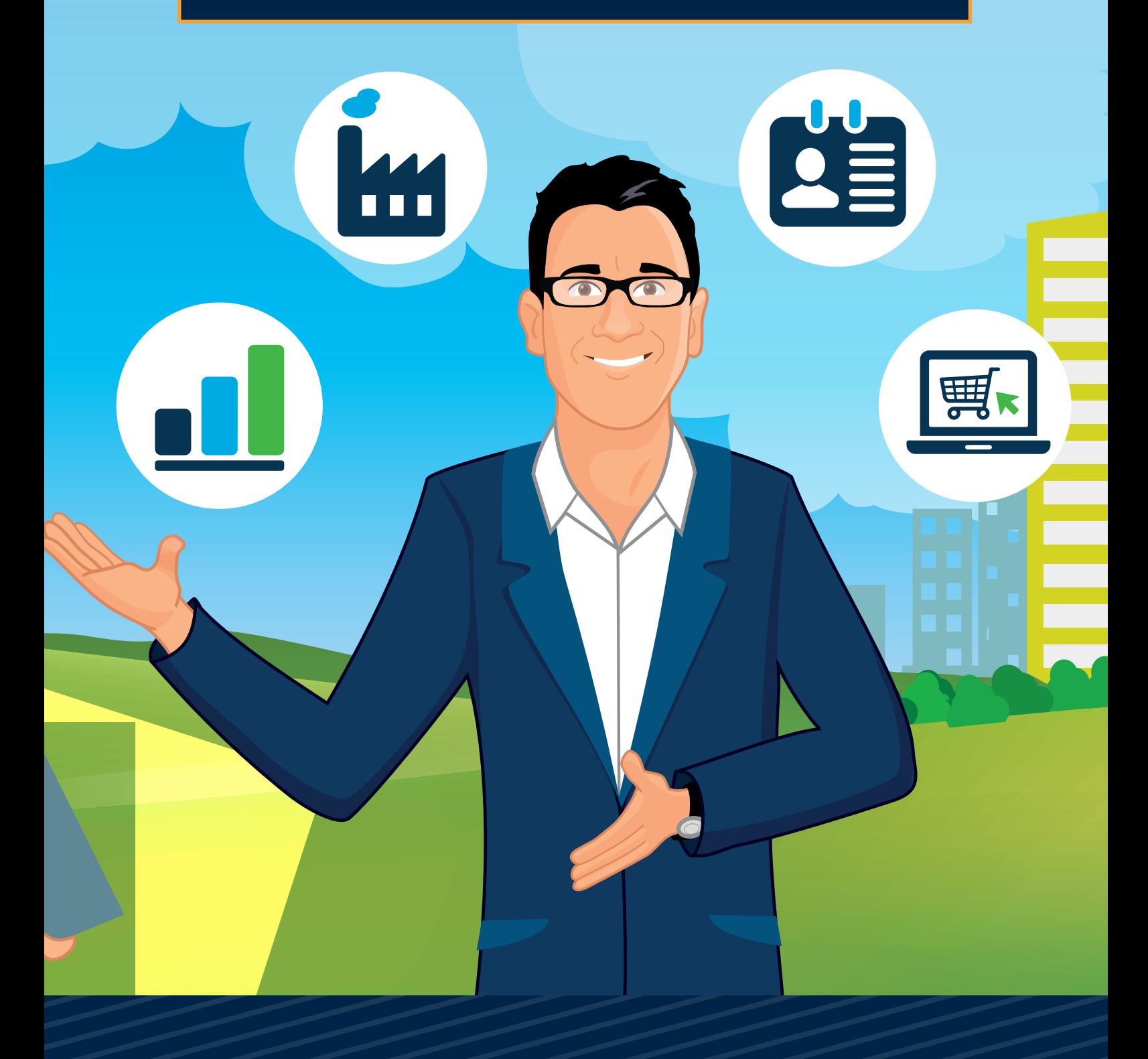

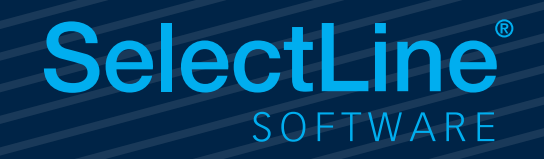

# SelectLine **Warenwirtschaft**

**Standard Gold Platin Diamond**

#### **Adressverwaltung**

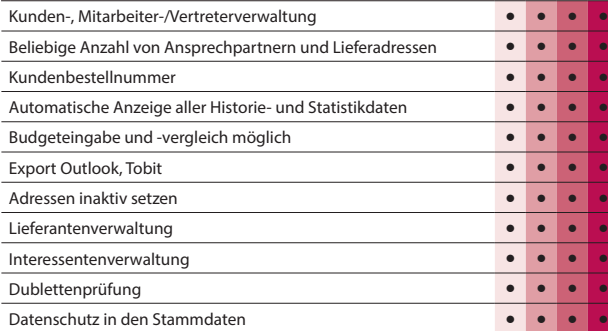

## **Artikelverwaltung**

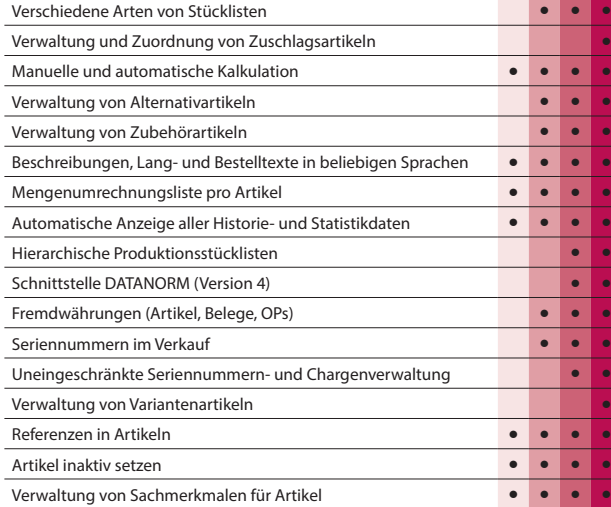

#### **Preise und Rabatte**

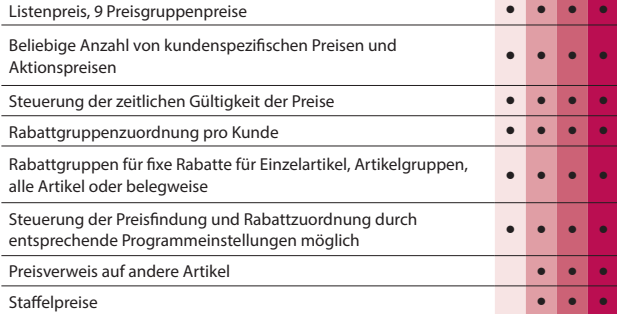

#### **Belegwesen**

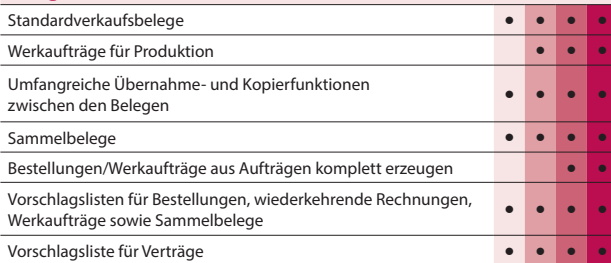

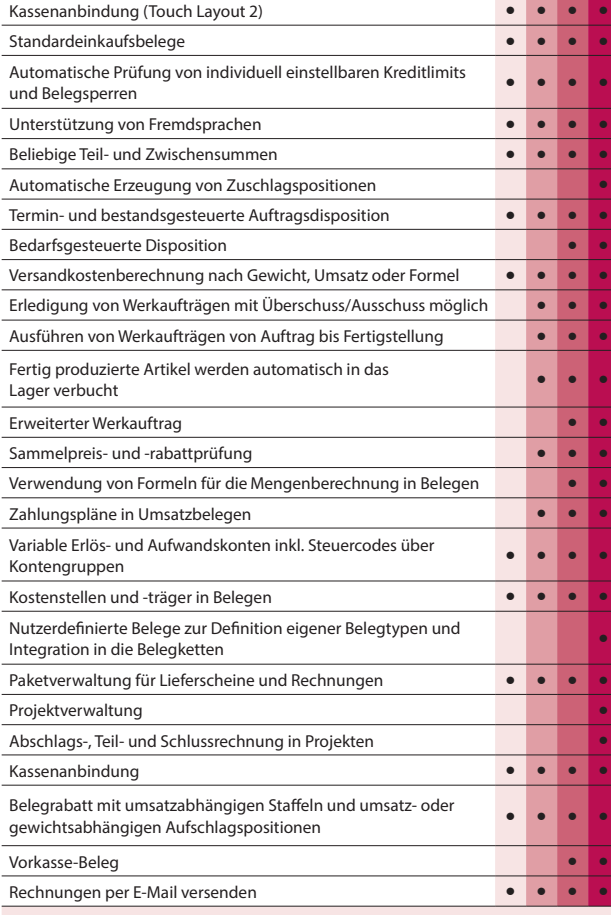

#### **Lagerverwaltung**

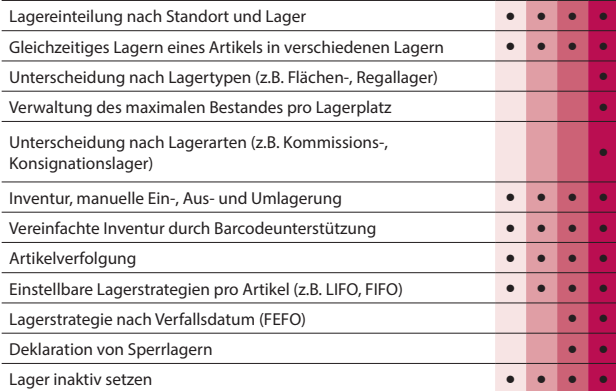

#### **Offene-Posten-Verwaltung**

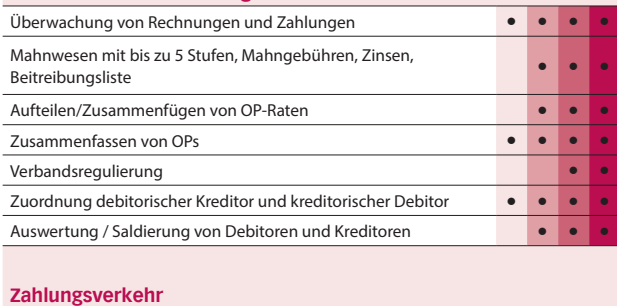

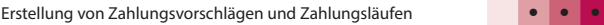

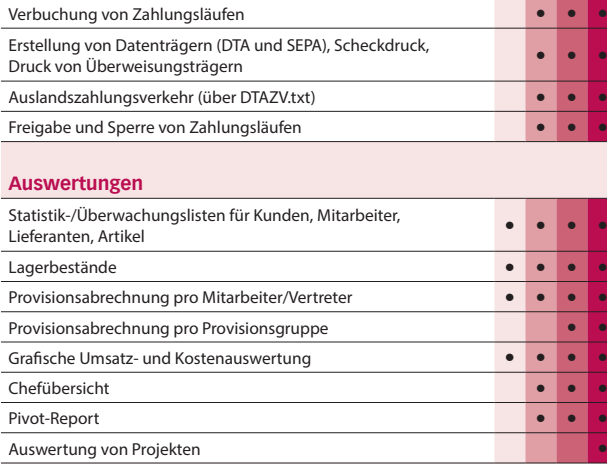

#### **Export in die Fibu**

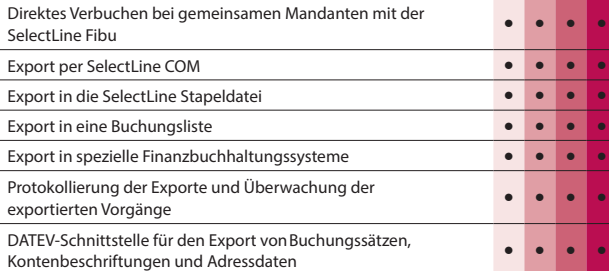

## **Import / Export**

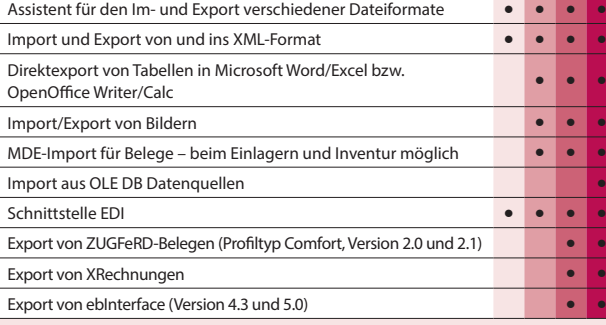

## **Makroassistent**

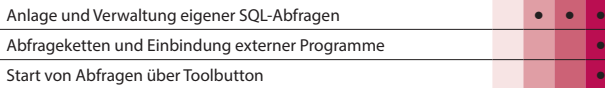

## **Weitere Programmfunktionen**

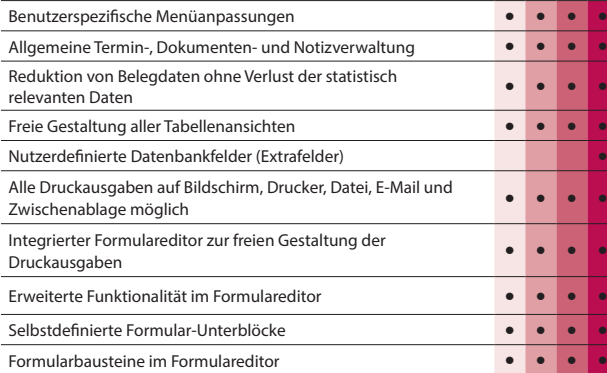

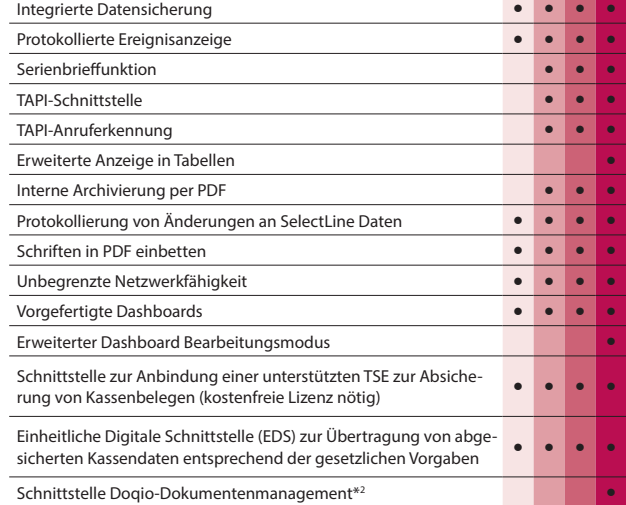

## **Zusatzmodule (kostenpflichtig)**

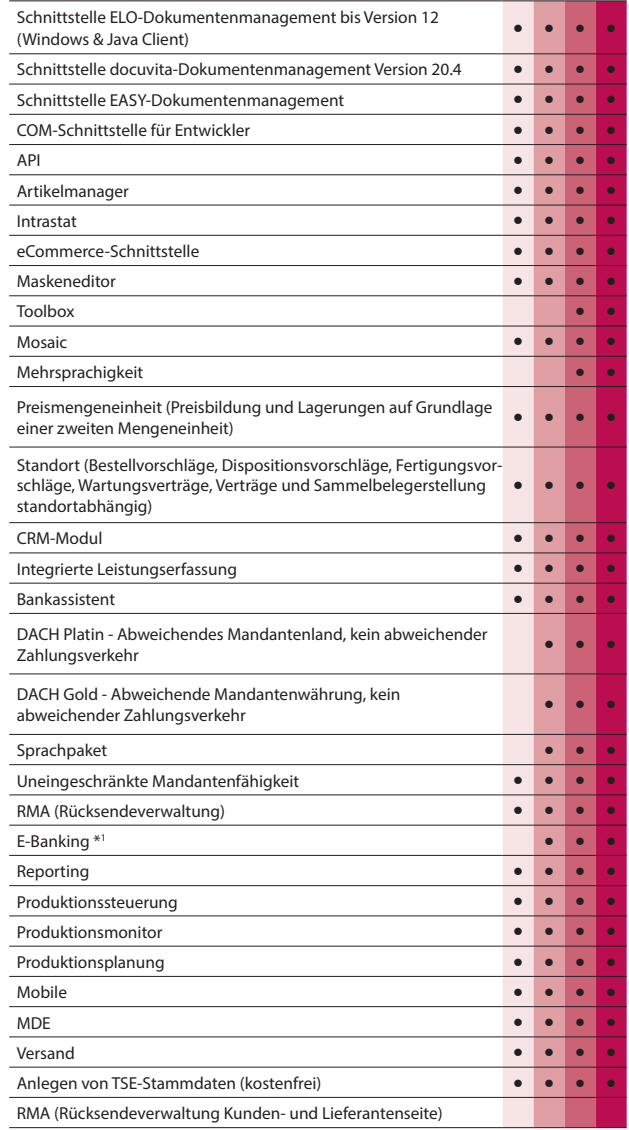

\*1 Hinweis: Das E-Banking Modul kann im Mandantenland DE und AT mit €-Währung eingesetzt werden. \*2 Hinweis: Nur in Österreich und der Schweiz verfügbar

# SelectLine **CRM**

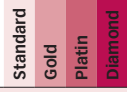

#### **Adressen- und Personenverwaltung**

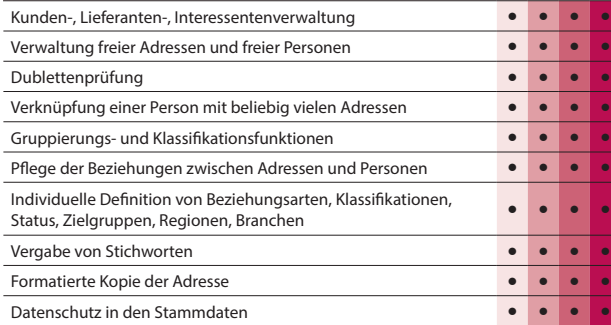

## **Integrierter E-Mailclient**

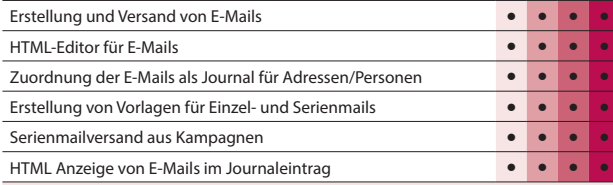

#### **Dashboard**

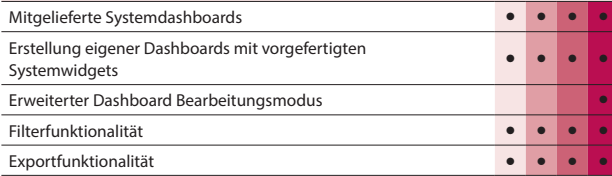

#### **Kalender**

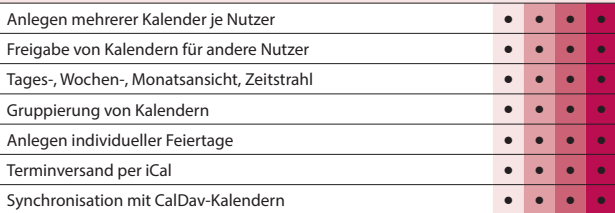

#### **Journale**

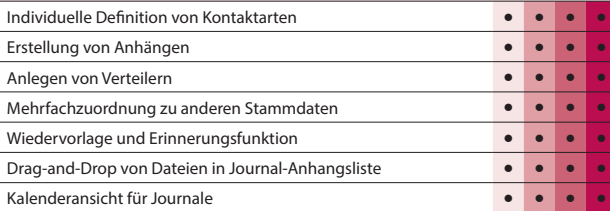

#### **Telefonie**

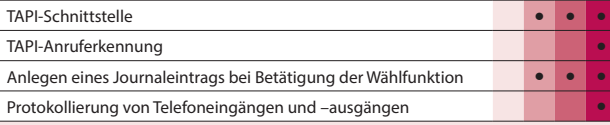

#### **Umkreissuche**

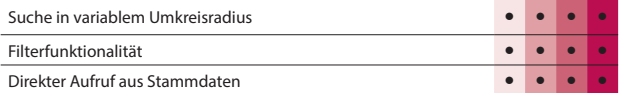

#### **Recherche**

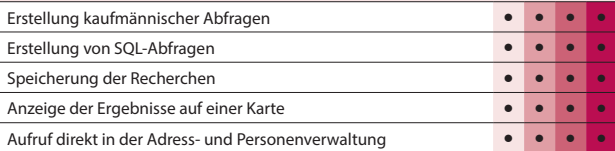

## **Verkaufschancen**

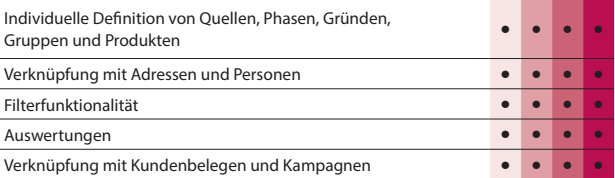

#### **Kampagnen**

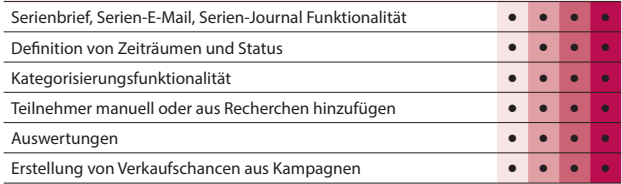

#### **Import / Export**

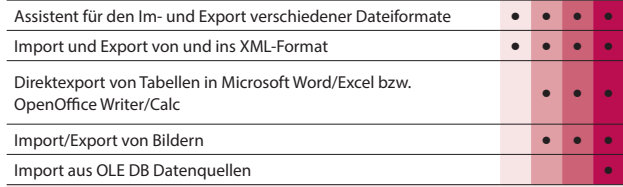

#### **Makroassistent**

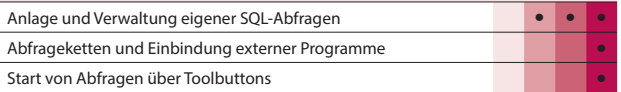

### **Weitere Programmfunktionen**

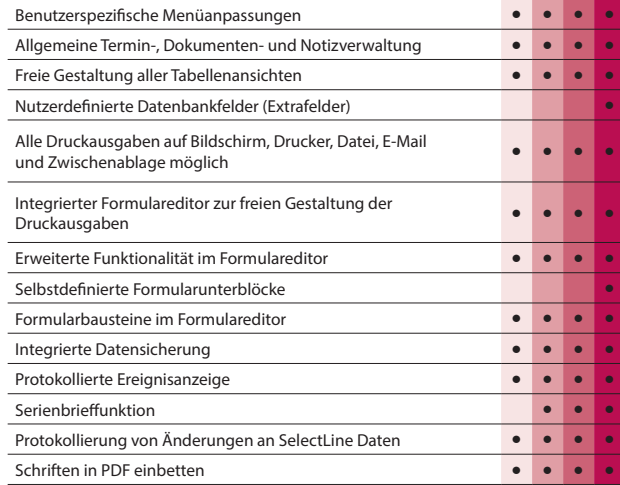

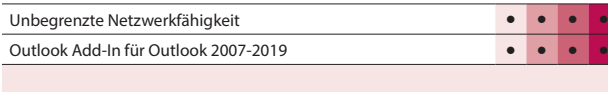

#### **Zusatzmodule (kostenpflichtig)**

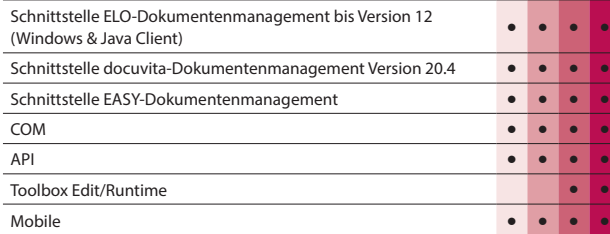

Hinweis:

Die Verfügbarkeit richtet sich nach der Ausprägung der Warenwirtschaftslizenz.

# SelectLine **Artikelmanager**

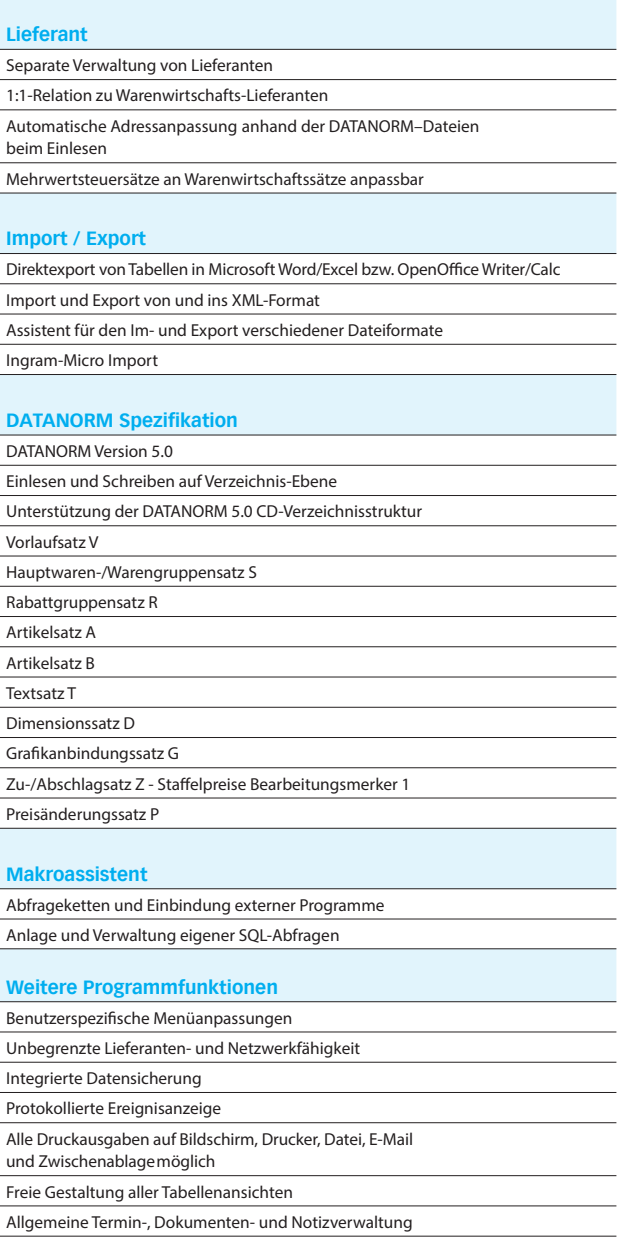

# SelectLine **Toolbox**

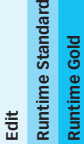

 $\overline{p}$ 

## **Maskenanpassungen**

l, l,

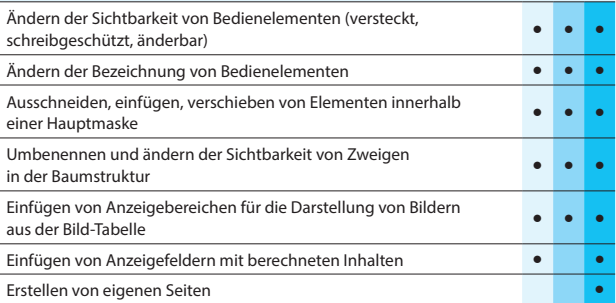

#### **Programmlogik**

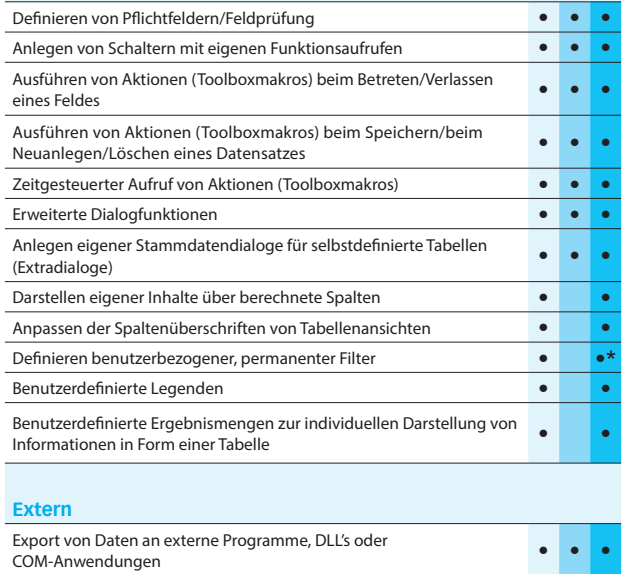

**\*** Nur Warenwirtschaft

Hinweis: Die Leistungsübersicht SelectLine Toolbox gilt für alle toolboxfähigen Dialoge. Für die Erstellung von Anpassungen wird die Toolbox Edit benötigt. Die Toolbox Runtime Versionen ermöglichen die Nutzung dieser Anpassungen.

Aufruf externer Programme **• • •**

# SelectLine **Produktion**

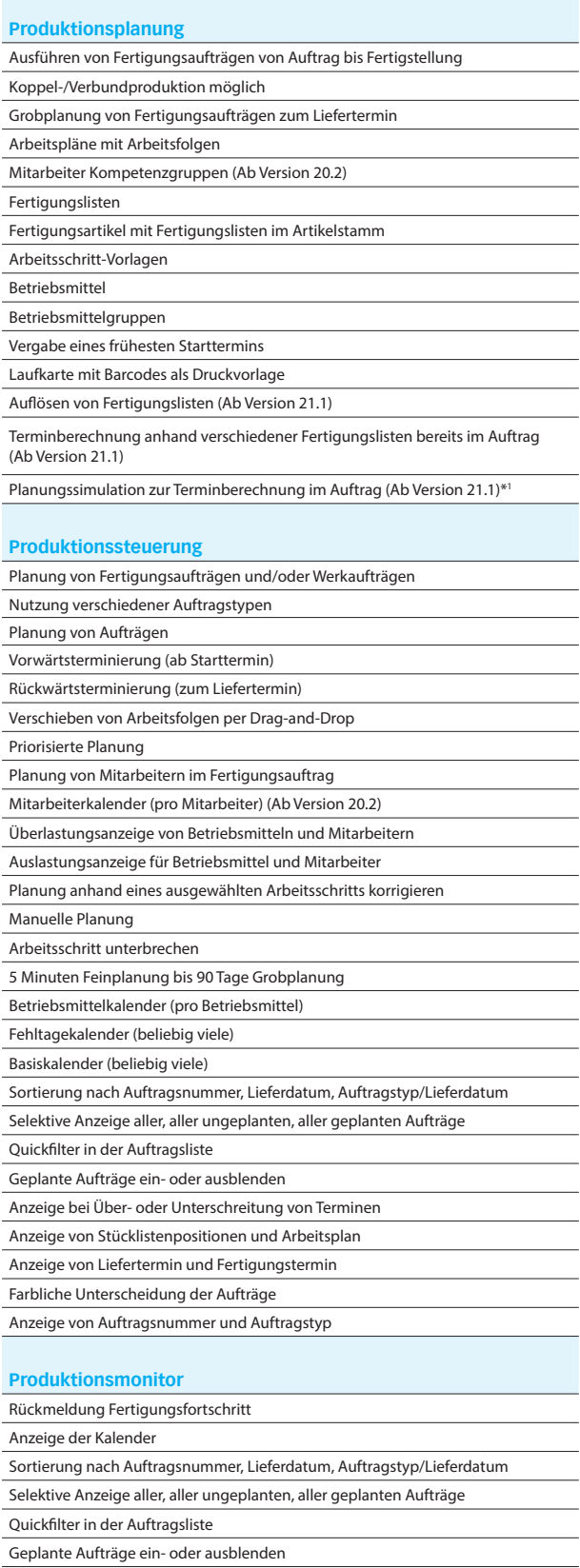

## \*SelectLine **BDE**

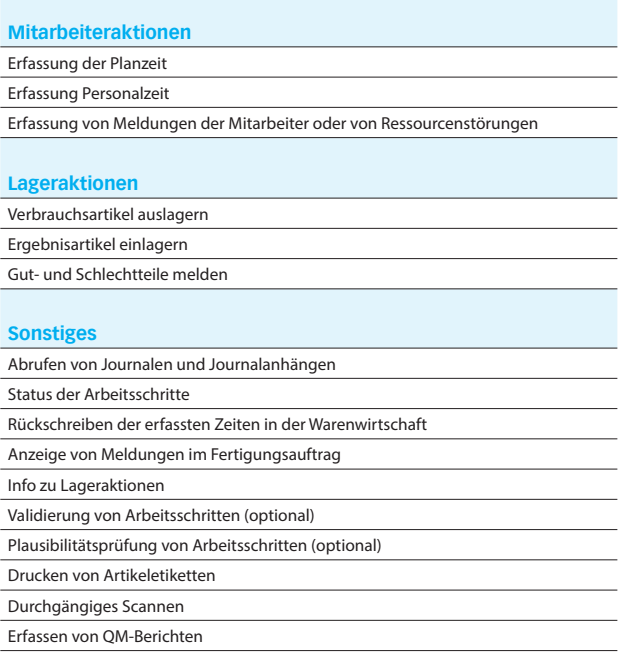

#### \*1 Produktionssteuerung notwendig

\*Hinweis: Voraussetzung für den Einsatz der BDE ist die Produktionsplanung.

## SelectLine **Mobile**

#### **Stammdaten anzeigen und bearbeiten**

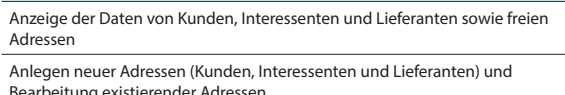

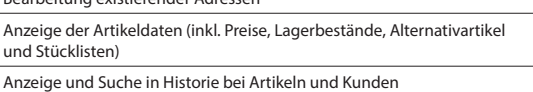

Anzeige der Mitarbeiterdaten

#### Anzeige von Projekten

Nutzerindividuelle Auswahl der angezeigten Felder in den Detailansichten und Spalten bei den Tabellen

### Ausblenden leerer Felder

Anlegen von Favoriten (z.B. für Kunden und Artikel)

Anzeige von Extrafeldern

Filterung nach Artikel- und Kundengruppen

#### **Belege**

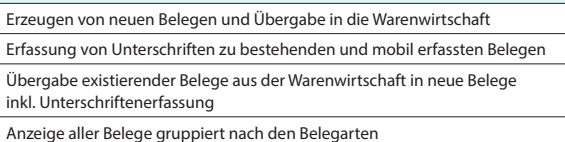

Erfassung von Extrafeldern für Transferbelege und deren Positionen

Anzeige der Belegpositionen mit der Verknüpfung zu den jeweiligen Artikeln

Anzeige der Offenen Posten mit entsprechenden Filtermöglichkeiten

Erzeugen von PDF-Dateien aus Belegen und Versand per E-Mail

#### **Filterung und Sortierung**

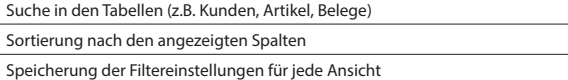

Spezielle Kundenansicht zum Ausblenden interner Daten wie z.B. Erlöse

#### **CRM**

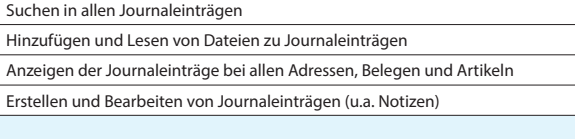

#### **Auswertungen**

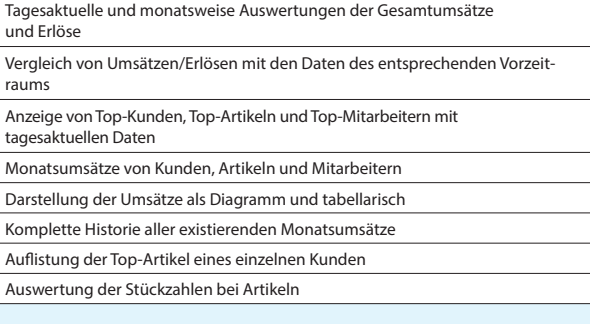

#### **Umkreissuche**

Anzeigen von Adressen (z.B. Kunden) im Umkreis einer bestimmten Adresse oder der eigenen Position

#### **Leistungserfassung**

Erfassung von Leistungen zur späteren Verrechnung in der Warenwirtschaft Erfassung von Leistungen direkt im Beleg

Unterschriftenerfassung für Leistungen

#### **Mehrsprachigkeit**

Angebotene Sprachen: Deutsch, Deutsch (Schweiz), Französisch, Italienisch und Englisch

#### **Rechteverwaltung**

Individuelle Freischaltung jedes Nutzers für die verschiedenen Funktionen der SelectLine Mobile

Vertretersicht: Die Sicht jedes Nutzers kann auf seine Kunden, Belege etc. eingeschränkt werden

Multimandantenfähigkeit – Einschränkung der sichtbaren Mandanten für jeden Nutzer über die SelectLine Warenwirtschaft

#### **Konfiguration**

Tool zur vereinfachten Einrichtung und Konfiguration der SelectLine Mobile (SelectLine Mobile Manager)

#### **Weitere Programmfunktionen**

Drucken aller Sichten (z.B. Belege und Detailsansichten)

# SelectLine **MDE**

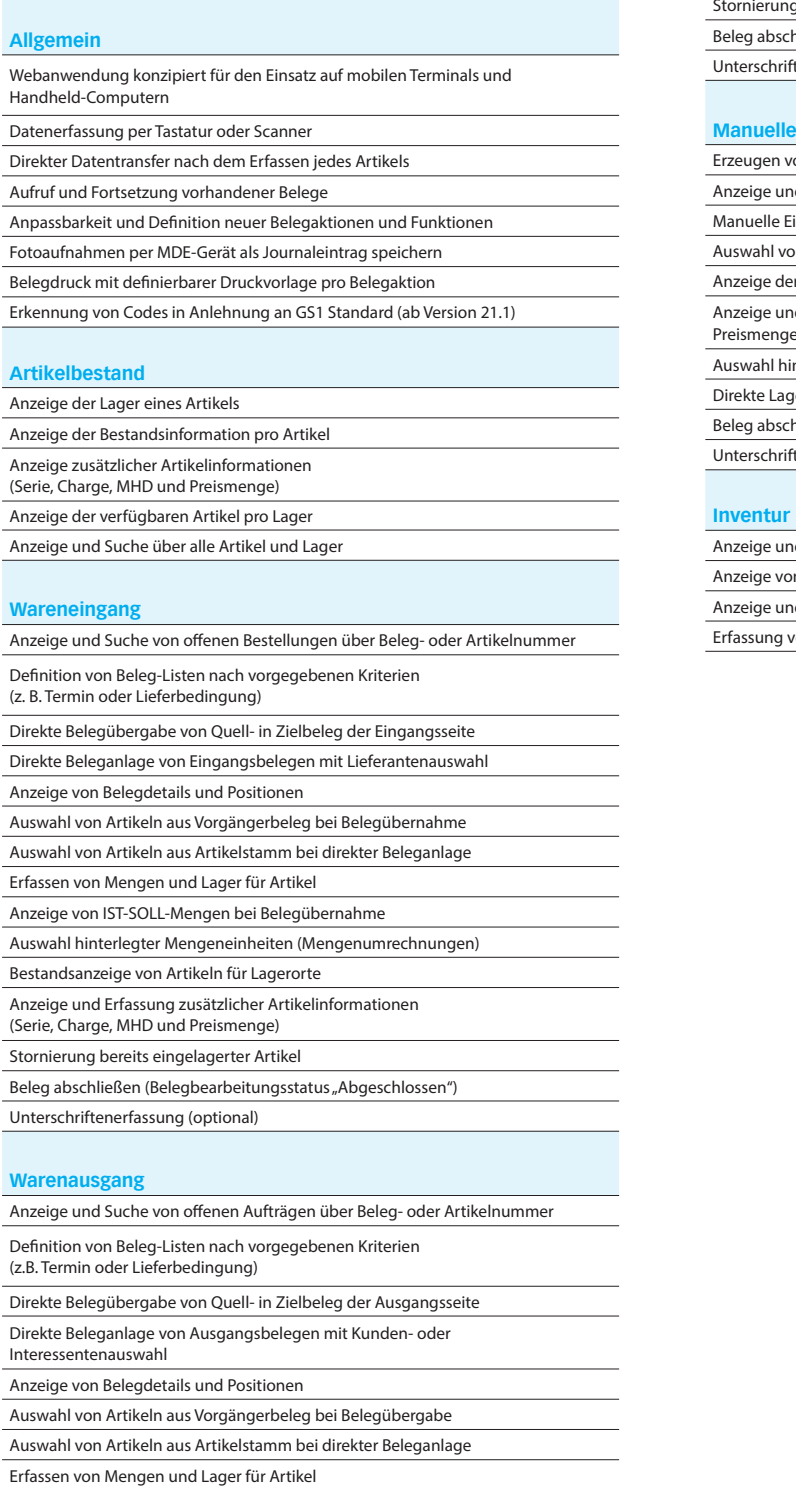

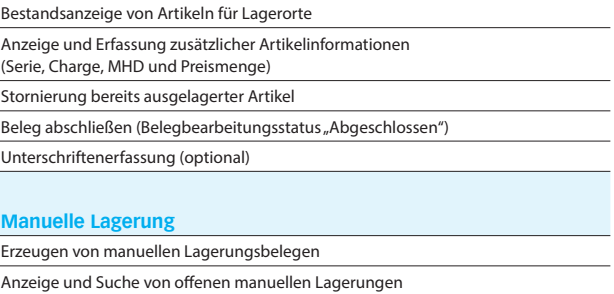

#### **Manuelle Lagerung**

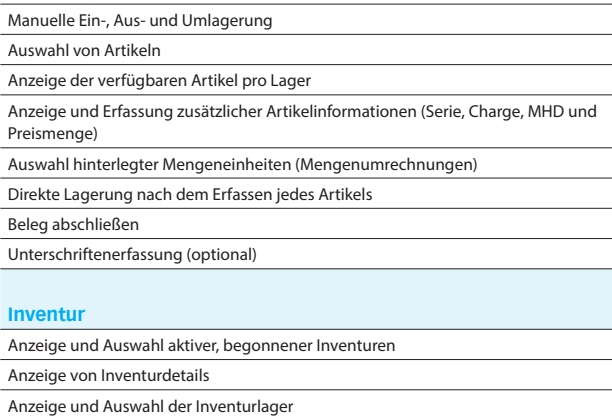

von Mengen

Anzeige von IST-SOLL-Mengen bei Belegübergabe

SOLL-Menge begrenzt Auslagerungsmenge bei Belegübergabe Auswahl hinterlegter Mengeneinheiten (Mengenumrechnungen)

## SelectLine **Shopware-Anbindung**

#### **Allgemein**

Windows-Desktopanwendung konzipiert für den Datenaustausch (Bestellungen, Kunden, Artikelstammdaten, Bestände, Preise, etc.)

#### **Stammdaten**

Umfangreicher Abgleich von Stammdaten (Bezeichnungen, EAN, Hersteller, etc.) zum Webshop automatisch und in Echtzeit

Varianten mit dem gleichnamigen Zusatzmodul

Upload der in der SelectLine angelegten Varianteninformationen

Upload der in der SelectLine angelegten Sachmerkmale in Shopware

Eigenschaften und Filter (Zusatzmodul)

Verbinden der freien Felder und der Extrafelder mit den Shopware

Freitextfeldern und Hochladen der Inhalte zum Shop

Upload der mehrsprachigen Texte aus der SelectLine in den Shopware

Upload von Lagerbeständen (tatsächlich, verfügbar, etc.) aus beliebigen Lagern

Upload von Preisen (Preisgruppenpreise, Aktionspreis, Pseudopreis/UVP) und Staffelpreisen

Upload von Kundenpreisen zu Shopware mit speziellem Plugin (Zusatzmodul) Frei konfigurierbare Übernahme von Texten aus der SelectLine zum

Upload in den Shop Wahl zwischen dem Upload der SelectLine Texte und eigenen Webshoptexten

Freie Zuweisung von SelectLine Mengeneinheiten zu Shopware Mengeneinheiten (Preiseinheiten)

Pflege der Informationen für die gesetzlich vorgeschriebenen Grundpreise (Maßeinheit, Inhalt, Grundeinheit, Vernackungseinheit)

Setzen der Merkmale für Aktiv, Hervorheben, Abverkauf und Versandkostenfrei

Pseudoverkäufe (Topseller) simulieren und Erscheinungsdatum vorbel Setzen eines manuellen Lagerbestandes für Artikel ohne Bestandsführung

möglich

Auslesen und Hochladen des Lagerbestandes für Stücklisten (Bestand des limitierenden Elements)

Staffelmengen, Mindestbestellmengen und Maximalbestellmengen

Cross-Selling und Zubehör

Löschen von Shopartikeln direkt aus der Schnittstelle

Automatische Pflege der SEO-Daten (Metatitel, Metabeschreibung, Keywords) auf Basis der SelectLine Texte

#### **Webshop-Kategorien**

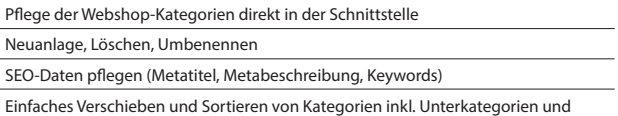

Upload der Daten in Echtzeit in den Shop

#### **Bilder und Medien**

Upload von Bildern aus verschiedenen Quellen (manuell per Drag-and-Drop, zentrales Bildverzeichnis, SelectLine Bilder)

Upload vom Medien (z.B. PDF) zum Shop mit frei wählbarem Anzeigenamen

Anzeige der zugewiesenen Bilder und Medien direkt in der Schnittstelle Direktes Löschen von Bildern und Medien aus dem Webshop

#### **Auftragsimport**

Import der Webshopbestellungen mit automatischer Bestandskundenerkennung (Dublettenprüfung)

Neukundenanlage in der Warenwirtschaft

Automatische Zuweisung von Zuschlägen, Rabatten und Gutscheinen zu beliebigen Artikeln

Frei wählbare Belegarten mit optionaler Unterscheidung von

Vorkassebestellungen und Amazon-Bestellungen (MultiChannel-Zusatzmodul) Zuordnen der Shopzahlarten zu SelectLine Zahlungskonditionen

Zuordnen der Versandarten zu SelectLine Versandarten

Korrekte Besteuerung der Bestellungen nach Inland EU mit UStID, EU ohne UStID und Drittland

Automatische Anlage von Belegen inkl. MwSt. bzw. exkl. MwSt., je nach Typ der Webshop-Bestellung

Frei konfigurierbarer Import von Bestellungen nach Shopware-Zahlungsstatus (z.B. Komplett Bezahlt, Offen, etc.)

#### **Kundenupload und Kundenpreis**

Upload von Bestandskunden aus der SelectLine und automatische Zuordnung zu Shopware Kundengruppen für korrekte Preisanzeige nach SelectLine Preisgruppe Automatischer E-Mail-Versand zur Einladung der Kunden nach Upload

Unterscheidung von B2B- und B2C-Kunden

Zuweisung eines Ansprechpartners beim Upload

Entnahme der Stammdaten (Rechnungsadresse) aus der SelectLine mit Möglichkeit einer abweichenden E-Mail

Upload von Kundenpreisen zu Shopware mit speziellem Plugin (Zusatzmodul)

#### **Benutzerverwaltung**

Anlage von Benutzern mit verschiedenen Rollen

#### **Technologie**

Modernste Technologie basierend auf dem aktuellen Microsoft.Net Framework Kommunikation direkt mit der SelectLine API

Keine schreibenden Datenbankzugriffe

LiveUpdate mit gleichzeitiger Prüfung der kompatiblen SelectLine Version

Einfacher Setup-Assistent

# SelectLine **Versand**

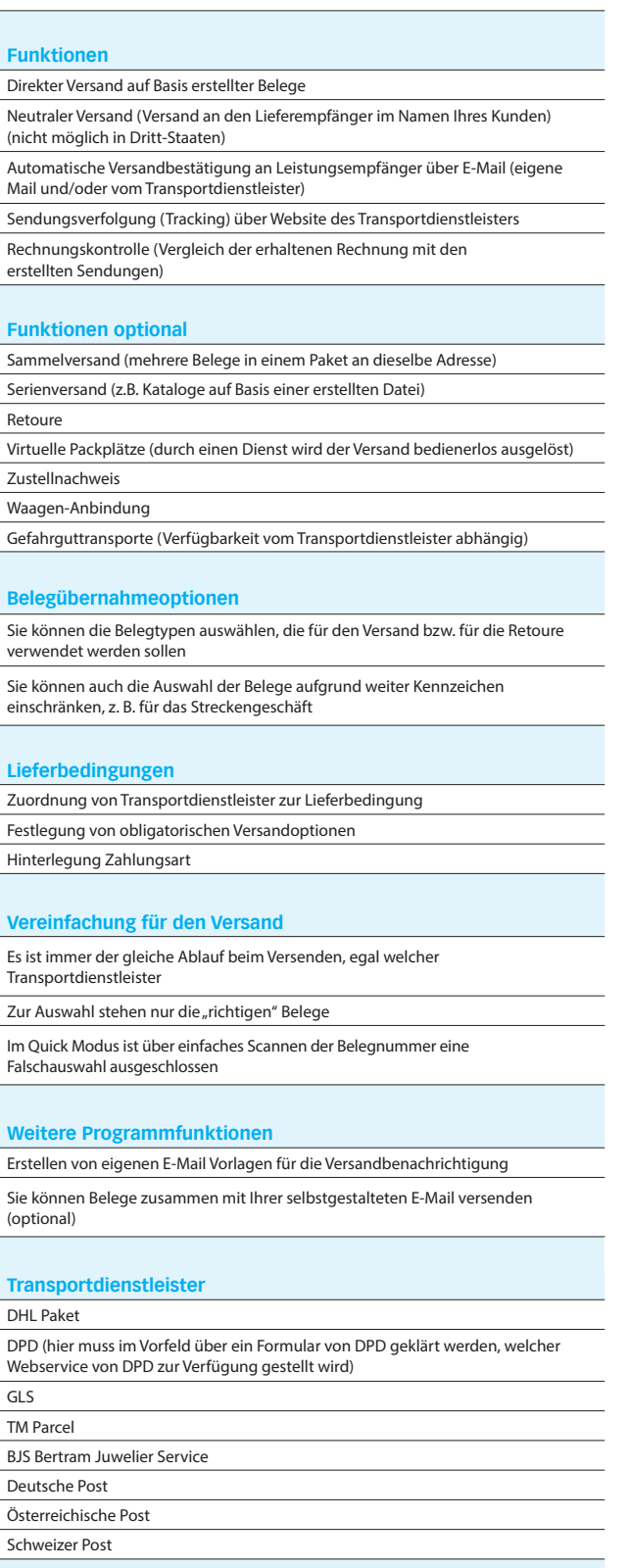

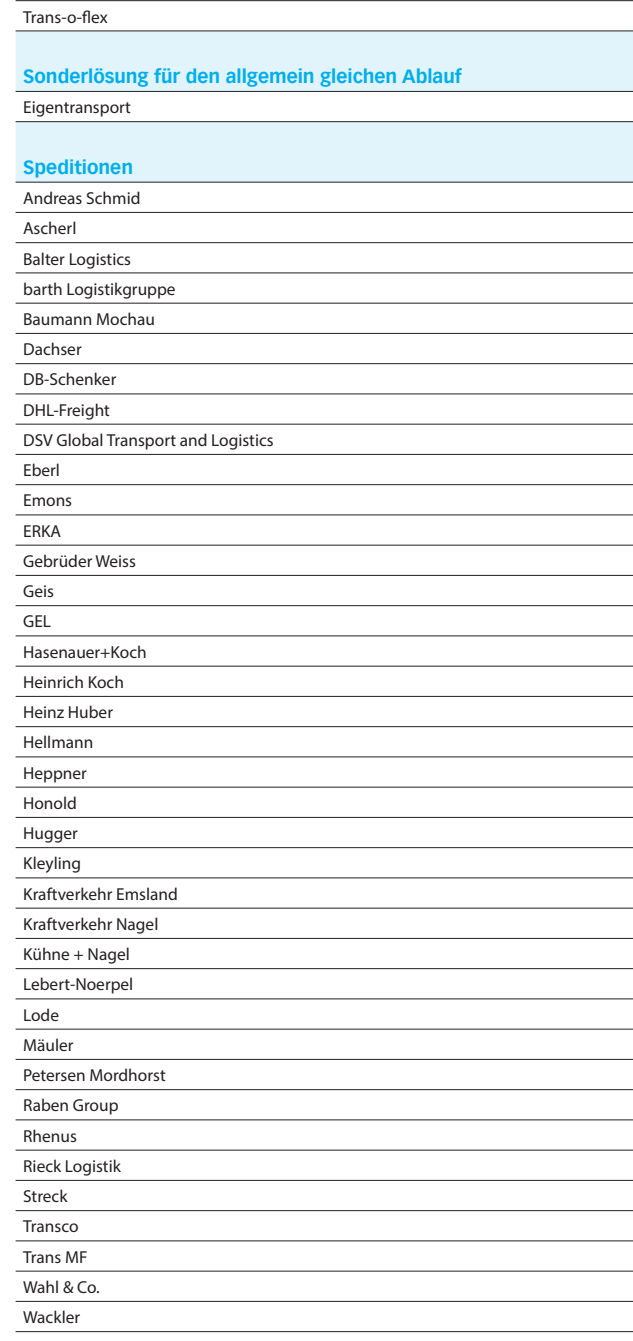

GO!

Overnite Transport **NightStar** nox TNT

FedEx

**Express Dienstleister**

# SelectLine **Service**

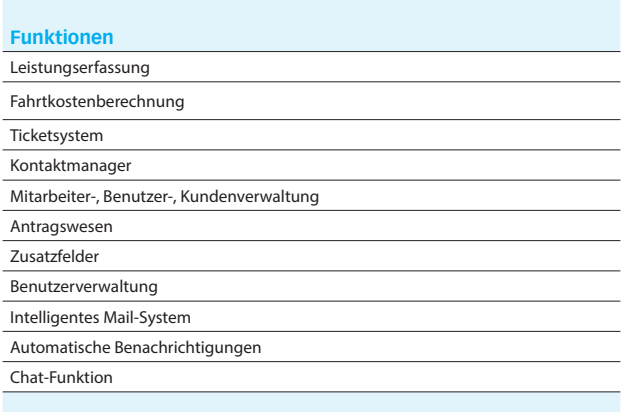

#### **Erfassung**

PC-Arbeitsplatz per Webbrowser Smartphone und Tablet

#### **Listen und Statistiken**

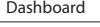

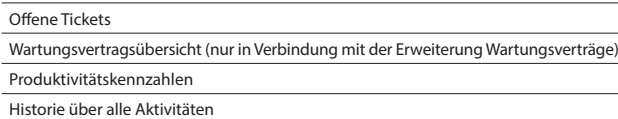

### **Schnittstellen**

Export aller Berichte als HTML-, Excel- oder Word-Ausgabe

## **Zusatzmodule (kostenpflichtig)**

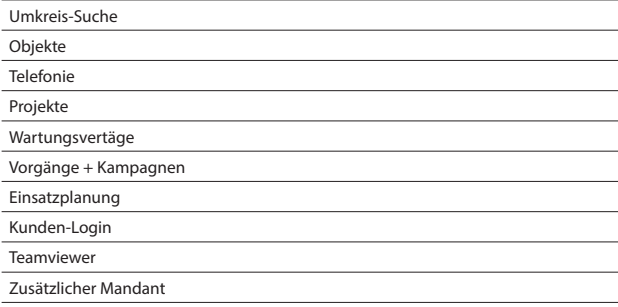

# SelectLine **Zeit**

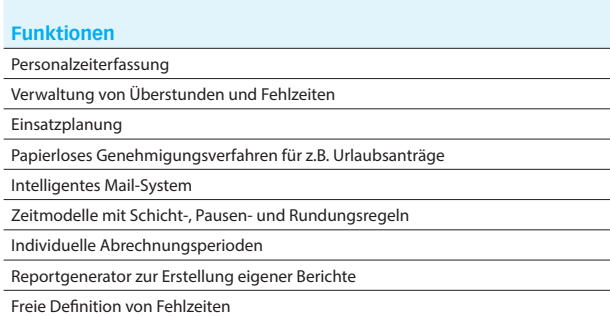

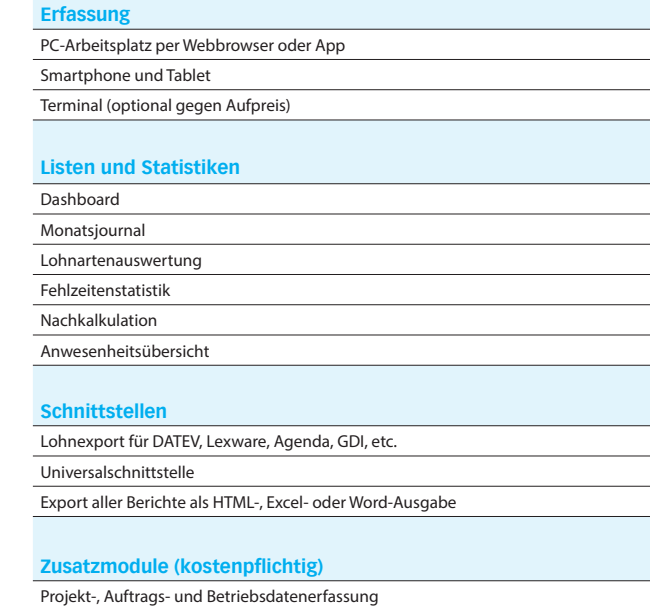

# SelectLine **DMS**

Lohn- und Zeitzuschläge Zutrittskontrolle Zusätzlicher Mandant

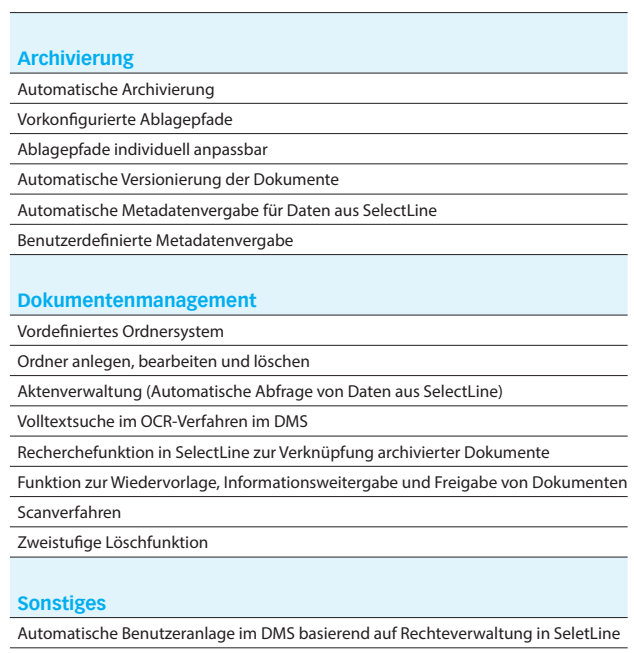

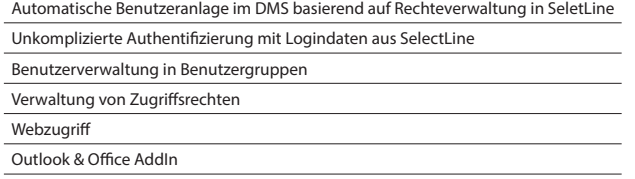

# Rechnungswesen

# SelectLine **Rechnungswesen**

**Standard Gold Platin**

#### **Konten und Kontenplan**

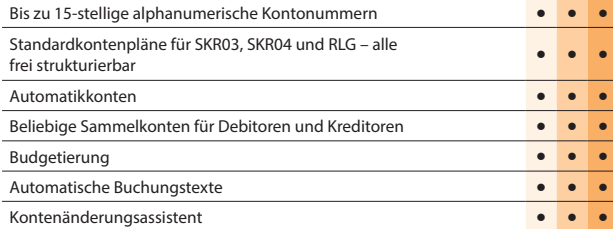

#### **Buchungen**

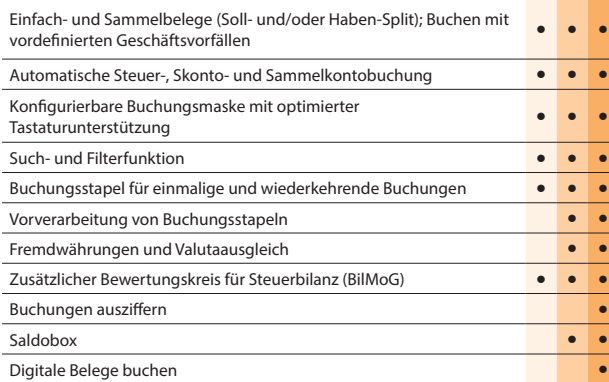

## **Zeiträume**

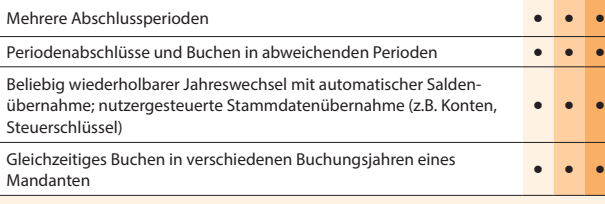

#### **Offene-Posten-Verwaltung**

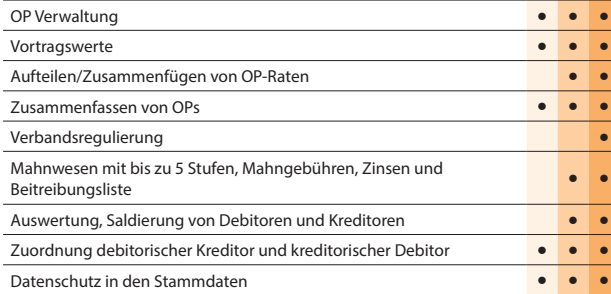

#### **Zahlungsverkehr**

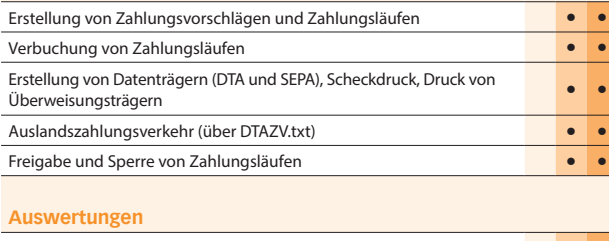

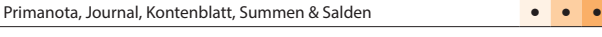

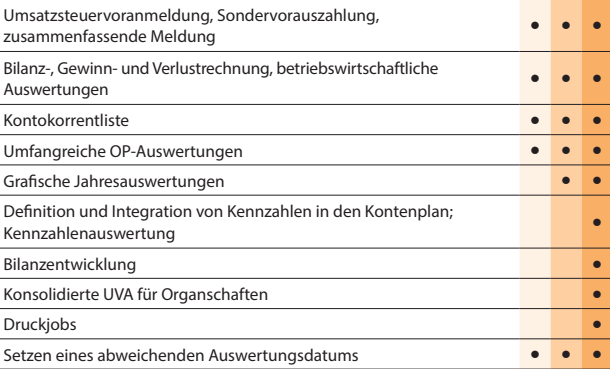

### **Import / Export**

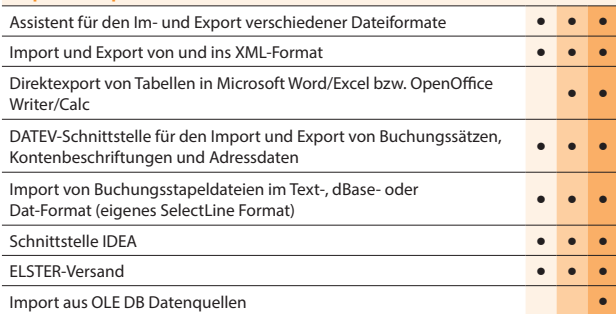

### **Makroassistent**

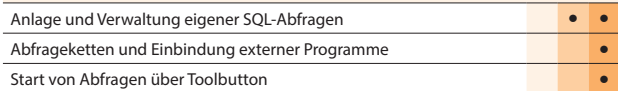

#### **Weitere Programmfunktionen**

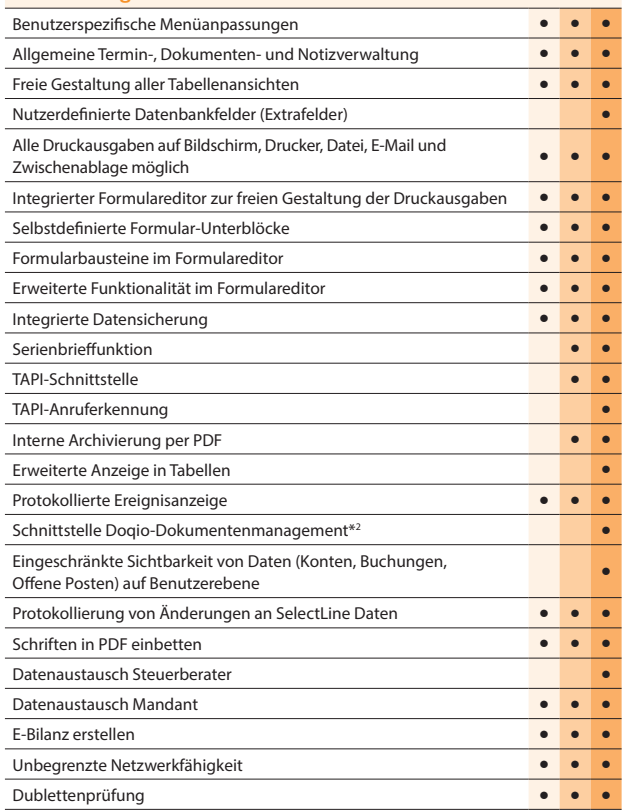

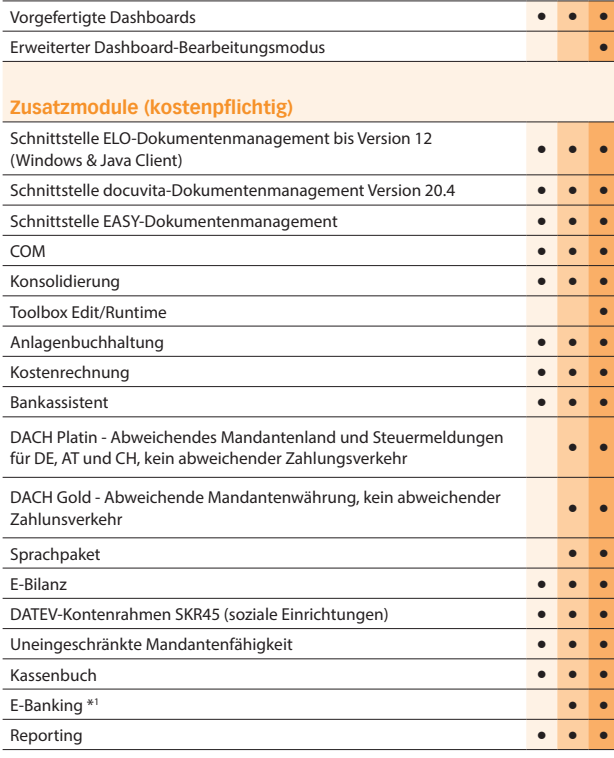

\*1 Hinweis: Das E-Banking Modul kann im Mandantenland DE und AT mit €-Währung eingesetzt werden.

\*2 Hinweis: Nur in Österreich und der Schweiz verfügbar

# Rechnungswesen

# SelectLine **Anlagenbuchhaltung**

#### **Anlagenverwaltung**

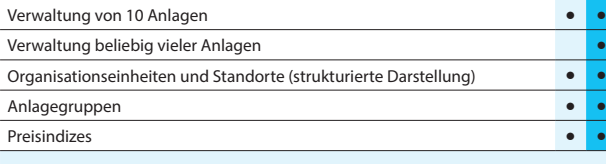

**Standard Platin**

#### **Anlagespiegelstruktur**

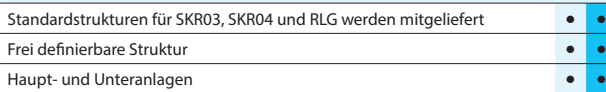

#### **Konten**

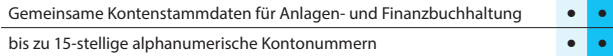

## **Abschreibungen**

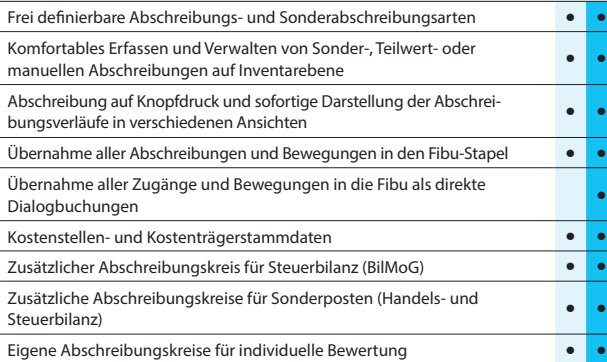

#### **Auswertungen**

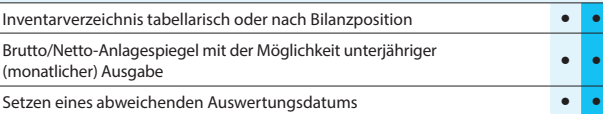

## **Import / Export**

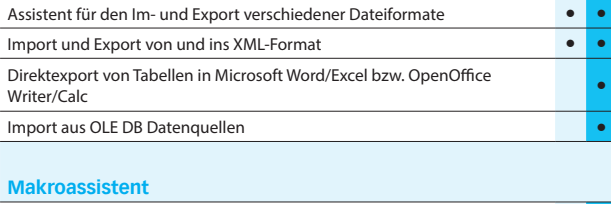

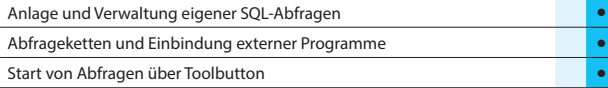

## **Weitere Programmfunktionen**

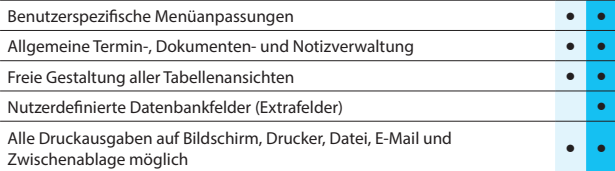

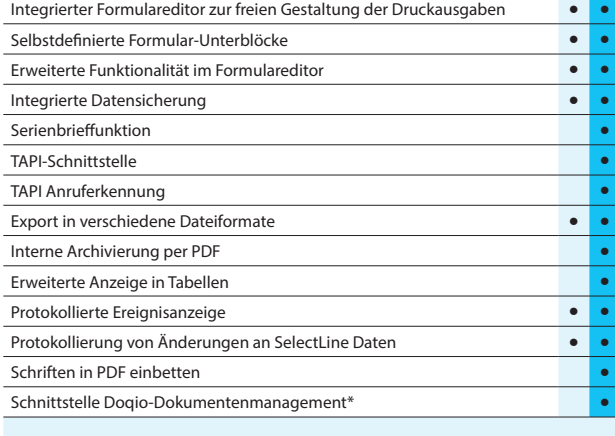

## **Zusatzmodule (kostenpflichtig)**

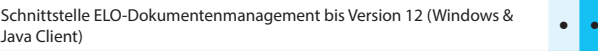

# SelectLine **Kostenrechnung**

## **Standard Gold Platin**

## **Kostenstruktur**

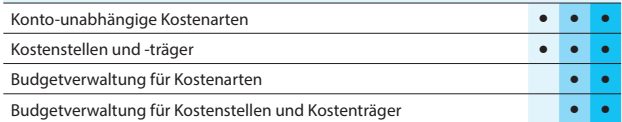

#### **Kostenerfassung**

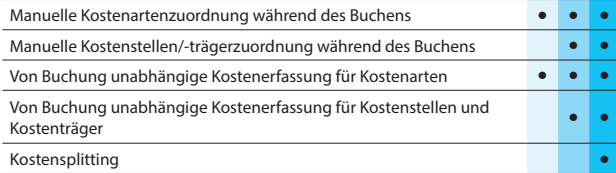

## **Kostenverteilung**

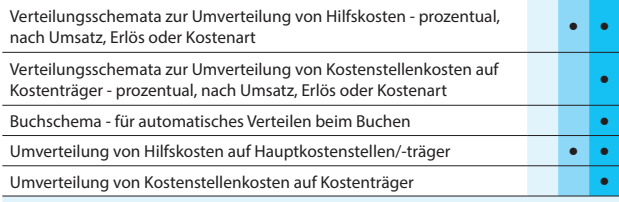

## **Auswertungen**

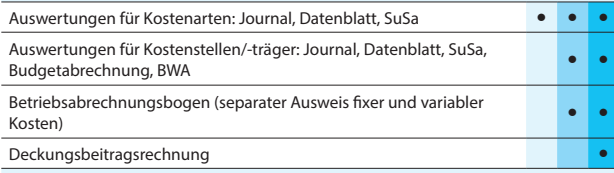

## **Weitere Programmfunktionen**

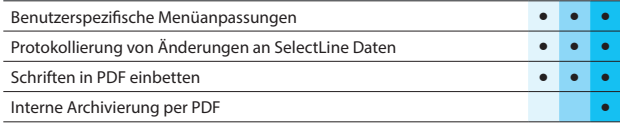

# SelectLine **Kassenbuch**

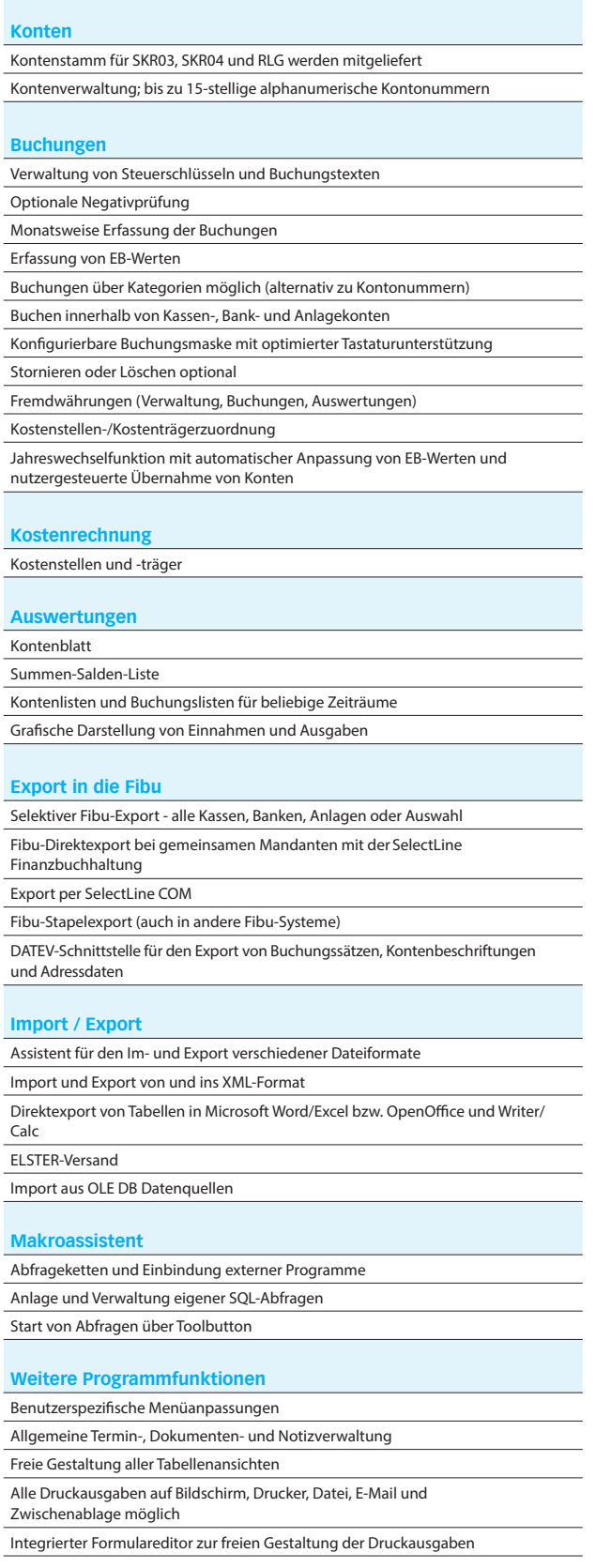

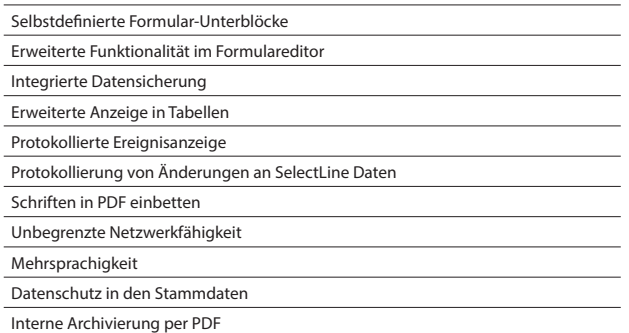

#### **Offene Posten Verwaltung (nicht bei Einnahme-/Überschussrechnung)**

## OP Verwaltung

Mahnwesen mit bis zu 5 Stufen, Mahngebühren, Zinsen und Beitreibungsliste Zusammenfassen von OPs

Verbandsregulierung

Vortragswerte

Aufteilen/Zusammenfügen von OP-Raten

## **Zahlungsverkehr (nicht, wenn Einnahme-/Überschussrechnung)**

Erstellung von Zahlungsvorschlägen und Zahlungsläufen

Erstellung von Datenträgern (DTA und SEPA), Scheckdruck, Druck von Überweisungsträgern

#### **Einnahme-/Überschussrechnung (nicht, wenn Kassenbuch)**

Bearbeitung von Kontenstrukturen; frei strukturierbar

Umsatzsteuervoranmeldung, Sondervorauszahlung

Einnahme-/Überschussrechnung

#### **Zahlungsverkehr**

Freigabe und Sperre von Zahlungsläufen

Verbuchung von Zahlungsläufen

Erstellung von Zahlungsvorschlägen und Zahlungsläufen

#### **Zusatzmodule (kostenpflichtig)**

Schnittstelle EASY-Dokumentenmanagement

Schnittstelle ELO-Dokumentenmanagement bis Version 12 (Windows & Java Client)

Schnittstelle docuvita-Dokumentenmanagement Version 20.4

\* Hinweis: Nur in Österreich und der Schweiz verfügbar

SelectLine Software GmbH Otto-von-Guericke-Str. 67 39104 Magdeburg Tel.: +49 391 555 50-80 info@selectline.de www.selectline.de

SelectLine Software AG Achslenstrasse 15 CH-9016 St. Gallen Tel.: +41 71 28246-48 info@selectline.ch www.selectline.ch

SelectLine Software GmbH Graben 21 A-4690 Schwanenstadt Tel.: +43 7673 73400 info@selectline.at

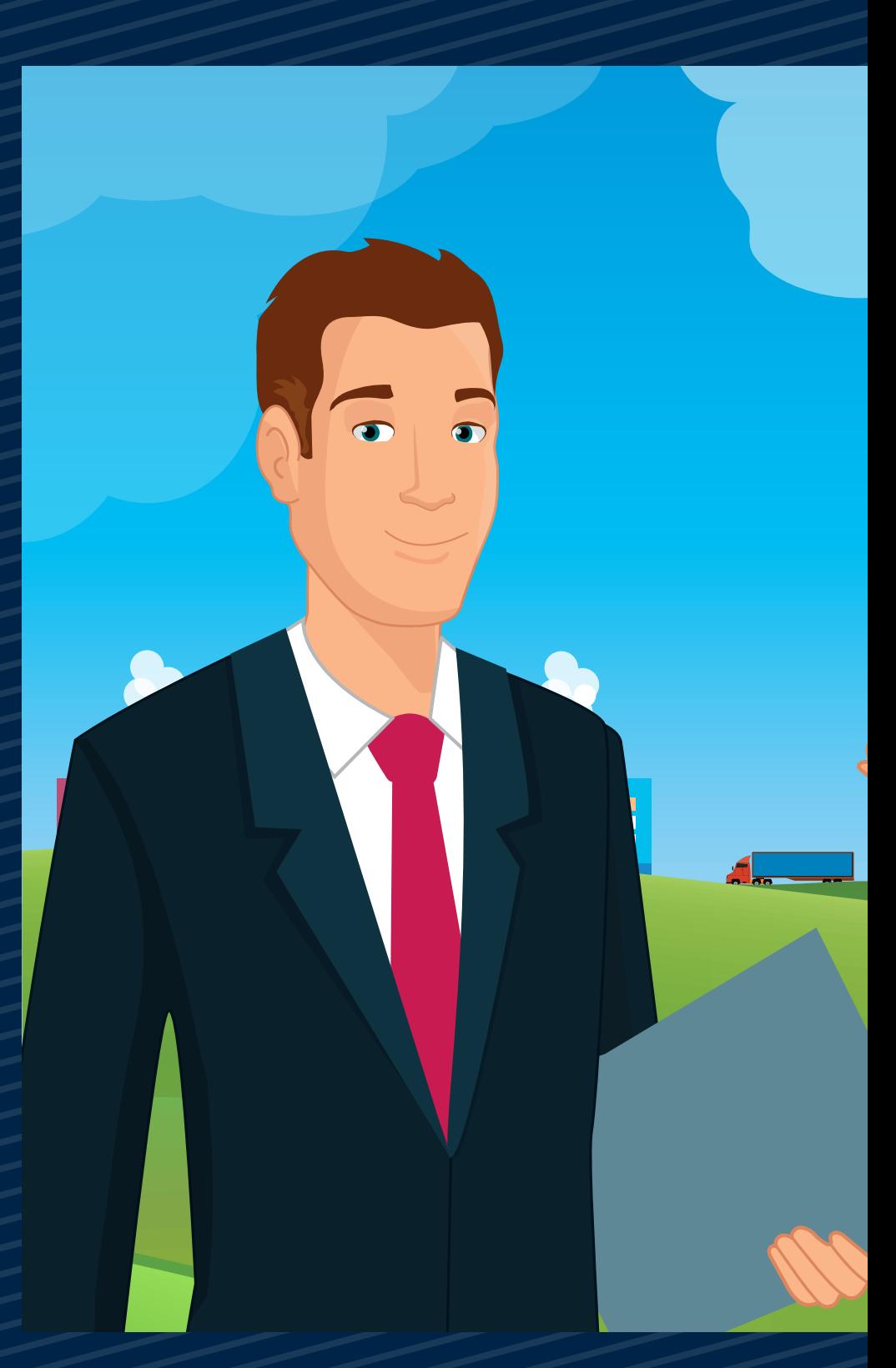

www.selectline.at *©Copyright 2021 by SelectLine Software GmbH. Technische Änderungen und Irrtümer vorbehalten. (04/2021)*

# **SelectLine®** SOFTWARE